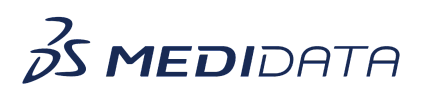

## **Getting Started: Using myMedidata in Your Clinical Trial eLearning Course Outline**

This course is intended for Site Users and Administrators and provides a thorough understanding of how to support or manage myMedidata studies to carry out common tasks and responsibilities.

## **Attendees will learn:**

- What is myMedidata?
- What is the Trial-Dial concept?
- How to invite patients to a myMedidata study
- How patients create a myMedidata account
- The features within the Patient Management dashboard

## **Approximate Duration:** 25 Minutes 1

| <b>Module</b>                                                                | Topic                                                                                                    |
|------------------------------------------------------------------------------|----------------------------------------------------------------------------------------------------|
| Welcome<br>$(1 \text{ min})$                                                 |                                                                                                    |
| <b>What is myMedidata?</b><br>$(2 \text{ mins})$                             | Overview of myMedidata                                                                                                    |
| <b>What is the Trial-Dial Concept?</b><br>$(5 \text{ mins})$                 | Overview of the components of the Medidata<br>Clinical Platform                                                                                                    |
| <b>How to Invite Patients to a</b><br>myMedidata Study<br>$(5 \text{ mins})$ | How to Invite Patient(s)<br>• New Patient Workflow<br><b>Existing Patient Workflow</b><br>New Patient Bulk Invite Workflow                                                                                                    |
| <b>How Patients Create a</b><br>myMedidata Account<br>$(3 \text{ mins})$     | Overview of the myMedidata account creation,<br>including:<br>How patients create a myMedidata Account<br>$\bullet$<br>How to change their email address<br>$\bullet$<br>Information about localized helpdesk phone<br>number |
| The Features within the Patient<br><b>Management Dashboard</b><br>5 mins)    | Overview of the Patient Management dashboard,<br>including:                                                                                                    |

 $<sup>1</sup>$  Duration listed is approximated, and does not reflect activities, simulations or assessments.</sup>

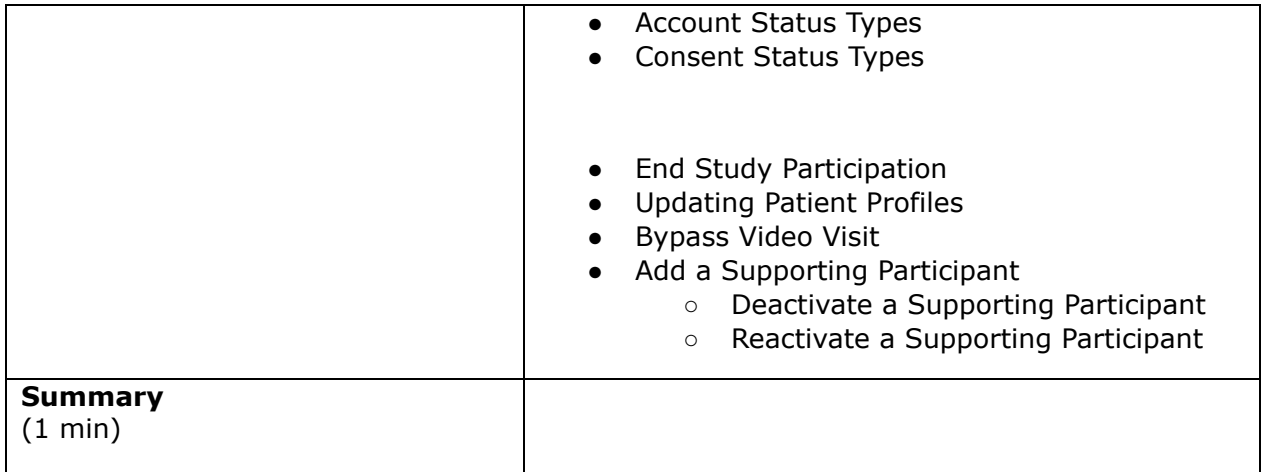